## **SAP Business Network – Log In for the First time**

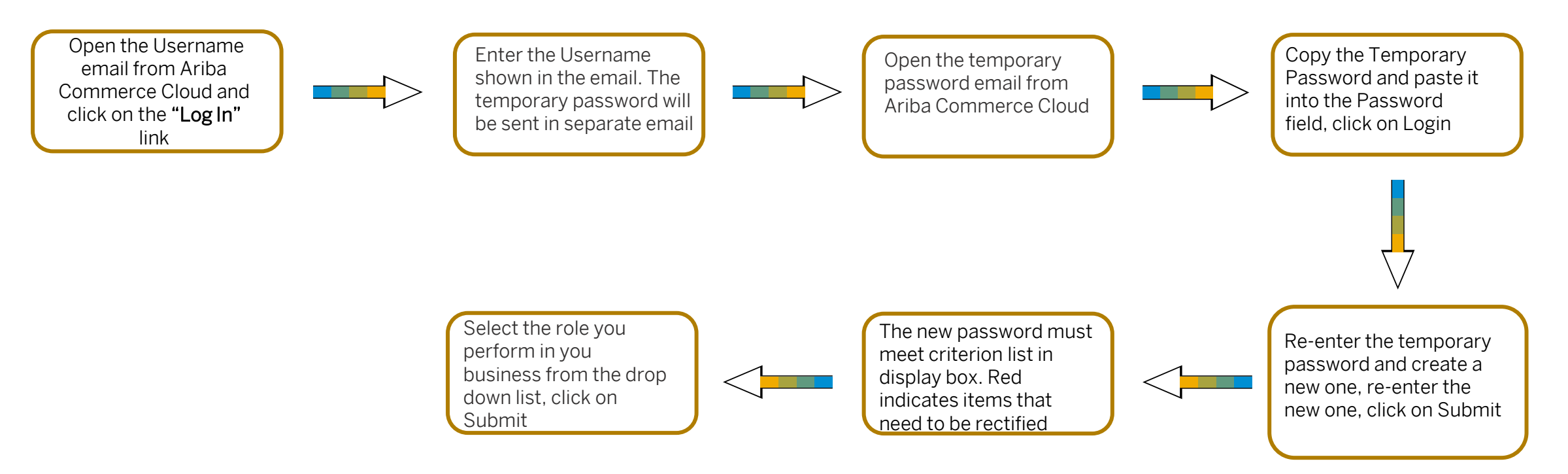

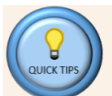

Remember if the user already has a username and password on a different account then the username cannot be the same email address as the username

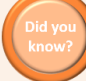

A user name must be in an email format. In most cases it will be the users actual email.

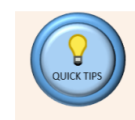

Refer to the General Functionality Guide for more information – [CLICK ME](https://support.ariba.com/item/view/166215)